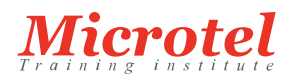

# [RED HAT SYSTEM ADMINISTRATION II](https://www.microtel-net.com/formations/formations-systemes/linux-red-hat/red-hat-system-administration-ii-0)

Cette formation constitue la seconde partie du parcours de formation RHCSA pour les professionnels de l'informatique qui ont suivi le cours Administration système Red Hat Admin I (RH124). Ce cours approfondit les compétences d'administration de système Linux pour la configuration et la gestion du stockage, l'installation et le déploiement de Red Hat® Enterprise Linux®, la gestion des fonctions de sécurité telles que SELinux, le contrôle des tâches récurrentes liées au système, la gestion du processus de démarrage et la résolution des problèmes, les réglages de base du système, ainsi que l'utilisation de la ligne de commande pour automatiser et augmenter la productivité. Ce cours repose sur la version 8 de Red Hat Enterprise Linux.

#### **CURSUS:**  LINUX RED HAT

**CODE DE LA FORMATION:**  RH-134-ADM II

**VERSION:** 

**DURÉE:**  5 JOURS

## **PRÉREQUIS:**

Il est recommandé d'avoir suivi et validé le cours Administration système Red Hat I (RH124).

### **PUBLIC:**

Ce cours s'adresse aux administrateurs système Windows, aux administrateurs réseau et aux autres administrateurs système qui souhaitent étendre leurs compétences ou venir en aide à d'autres membres de l'équipe, ainsi qu'aux administrateurs système Linux qui sont responsables des tâches suivantes :

- Configuration, installation, mise à niveau et maintenance des systèmes Linux à l'aide de normes et procédures établies
- Assistance pour l'exploitation
- Gestion des systèmes pour surveiller les performances et la disponibilité des systèmes
- Écriture et déploiement de scripts pour l'automatisation des tâches et l'administration des systèmes

## **OBJECTIFS:**

En suivant ce cours, vous devriez être en mesure d'effectuer les tâches clés nécessaires pour devenir un administrateur Linux à plein temps. Vous serez initié à des sujets administratifs plus avancés, tels que la gestion du stockage à l'aide de LVM, la gestion SELinux et l'installation automatisée. Ce cours approfondit l'administration Linux d'entreprise, y compris les systèmes de fichiers et le partitionnement, les volumes logiques, SELinux, la configuration du pare-feu et le dépannage.

- Installation de Red Hat Enterprise Linux à l'aide de méthodes évolutives
- Accès aux fichiers de sécurité, aux systèmes de fichiers et aux réseaux
- Exécution de scripts shell et techniques d'automatisation
- Gestion des périphériques de stockage, des volumes logiques et des systèmes de fichiers
- Gestion de la sécurité et des accès au système
- Contrôle du processus de démarrage et des services du système
- Exécution de conteneurs

### **CONTENU:**

Amélioration de la productivité avec la ligne de commande

Exécuter des commandes plus efficacement en utilisant les fonctions avancées du shell bash, des scripts shell et

différents utilitaires fournis par Red Hat Enterprise Linux

Planification de tâches ultérieures

- Planifier les commandes à exécuter ultérieurement, une fois ou de manière récurrente
- Optimisation des performances du systèmeAméliorer les performances du système en configurant les paramètres de réglage et en ajustant les priorités d'ordonnancement

Contrôle des accès aux fichiers avec des listes de contrôle d'accès

 Interpréter et définir les listes de contrôle d'accès sur des fichiers en vue de gérer les situations qui requièrent des autorisations d'accès complexes pour les utilisateurs et les groupes

Gestion de la sécurité SELinux

Protéger et gérer la sécurité d'un serveur en utilisant SELinux

Gestion des périphériques de stockage de base

Créer et gérer des périphériques de stockage, des partitions, des systèmes de fichiers et échanger les espaces depuis la ligne de commande

Gestion de volumes logiques

 Créer et gérer des volumes logiques qui contiennent des systèmes de fichiers et échanger les espaces depuis la ligne de commande

Mise en œuvre des fonctions de stockage avancées

 Gérer le stockage avec le système de gestion du stockage Stratis et utiliser des volumes VDO pour optimiser l'espace de stockage utilisé

Accès au stockage en réseau

Utiliser le protocole NFS pour administrer le stockage en réseau

Contrôle du processus de démarrage

Gérer le processus de démarrage pour contrôler les services offerts, résoudre et corriger les problèmes

Gestion de la sécurité du réseau

- Contrôler les connexions des réseaux aux services en utilisant le pare-feu du système et les règles SELinux Installation de Red Hat Enterprise Linux
- Installer Red Hat Enterprise Linux sur des serveurs et des machines virtuelles